## **Password Reset (Staff)**

**Table of Contents**

- 1 [Description](#page-3-0)
- 2 [Supported Tags](#page-3-1)

 $\sim 10^{-10}$ 

## <span id="page-3-0"></span>**Description**

This email template is sent to an **active** staff member's email address after a password reset request. Staff that have forgotten their password may change it by following the instructions in the link provided in the email. The link remains valid for a limited time (default 4 hours), as configured by the Blesta. reset\_password\_ttl setting defined in the [configuration file.](https://docs.blesta.com/display/user/Configuration+Files)

## <span id="page-3-1"></span>**Supported Tags**

The tags described in Blesta are only a list of commonly-used tags, for brevity.

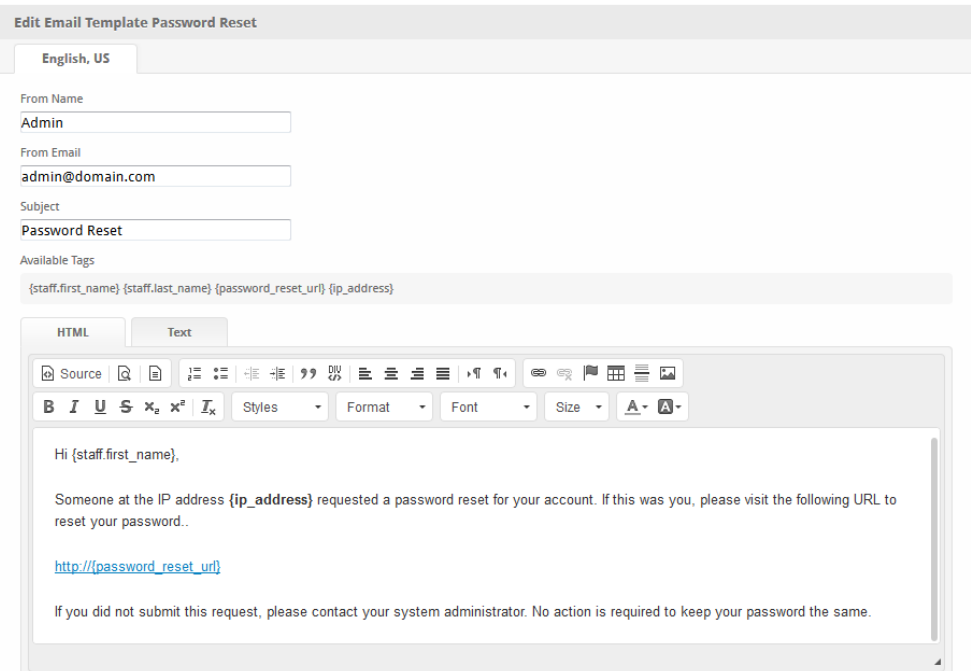

The tags below are all of those available for this email template. For other email and tag customizations, see [Customizing Emails.](https://docs.blesta.com/display/user/Customizing+Emails)

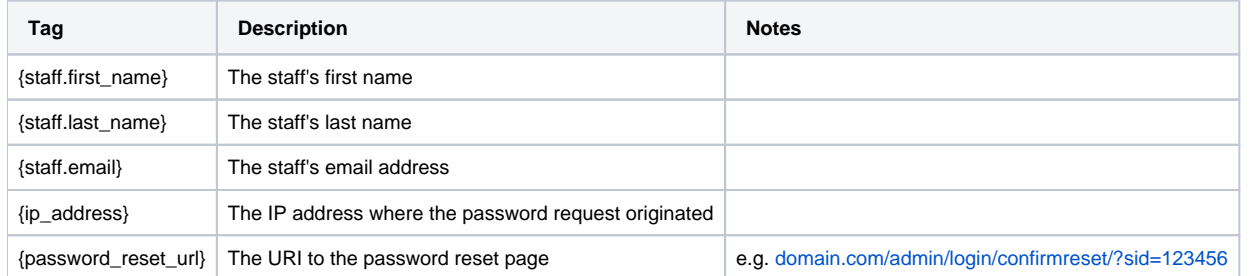

Due to the nature of tag objects containing several fields, many of which are likely irrelevant for use in email templates, but may be useful to you in certain circumstances, an example dump of the tag objects are shown below.

## **The {staff} object**

```
stdClass Object 
{
    [id] => 1
   [user_id] \Rightarrow 1 [first_name] => First
    [last_name] => Last
    [email] => first.last@domain.com
    [email_mobile] => first.last@mobi.domain.com
    [status] => active
    [username] => staff
    [two_factor_mode] => none
    [two_factor_key] =>
    [two_factor_pin] => 
}
```